## **EUROPEAN SYNCHROTRON RADIATION FACILITY**

INSTALLATION EUROPÉENNE DE RAYONNEMENT SYNCHROTRON

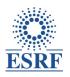

**ESRF User Office** 

CS 40220

FR-38043 Grenoble Cedex 9

France

Tel: +33 (0)4 76 88 25 52 / 23 58 /28 80

Fax: +33 (0)4 76 88 2020 Email: useroff@esrf.fr Dr Sönke MAUS

NORWEGIAN UNIVERSITY SCIENCE AND TECHNOLOGY

Høgskoleringen 7A

7491 TRONDHEIM

**NORWAY** 

## **Decision of the Committees**

Please inform your co-proposer(s)

## ES-831

"Time-lapse phase-contrast tomography of the sea ice freezing interface"

| Beamline   | Round  | Beam time allocated |
|------------|--------|---------------------|
| ID19 (C06) | 4/2018 | 0 shift(s)          |

Review Committees' comments (if no comment appears from a committee, none has been given):

• C06 : Excellent proposal but the panel would prefer to see publication of the existing data first. Resubmission post-EBS shutdown is welcome.

For up to date information, please consult our Website (<a href="http://www.esrf.eu">http://www.esrf.eu</a>) under "Users and Science/User Guide" and then "Applying for beamtime".

For the list of committees and the beamlines for which they review proposals, consult: <a href="http://www.esrf.fr/UsersAndScience/UserGuide/Applying/societal-themes-scientific-areas-and-review-committees.">http://www.esrf.fr/UsersAndScience/UserGuide/Applying/societal-themes-scientific-areas-and-review-committees.</a>

If you have forgotten your personal password, please note that you can retrieve it on the login page of the User Portal, by selecting the option "I have lost my login or password".

If you have been allocated beam time, please contact the scientist in charge of the beamline to arrange the scheduling of your experiment. Note that while he/she will try to accommodate your preferences, beamlines have complex schedules and you may be required to come for specific dates. Any appeal should be made formally in writing to the Research Directors.